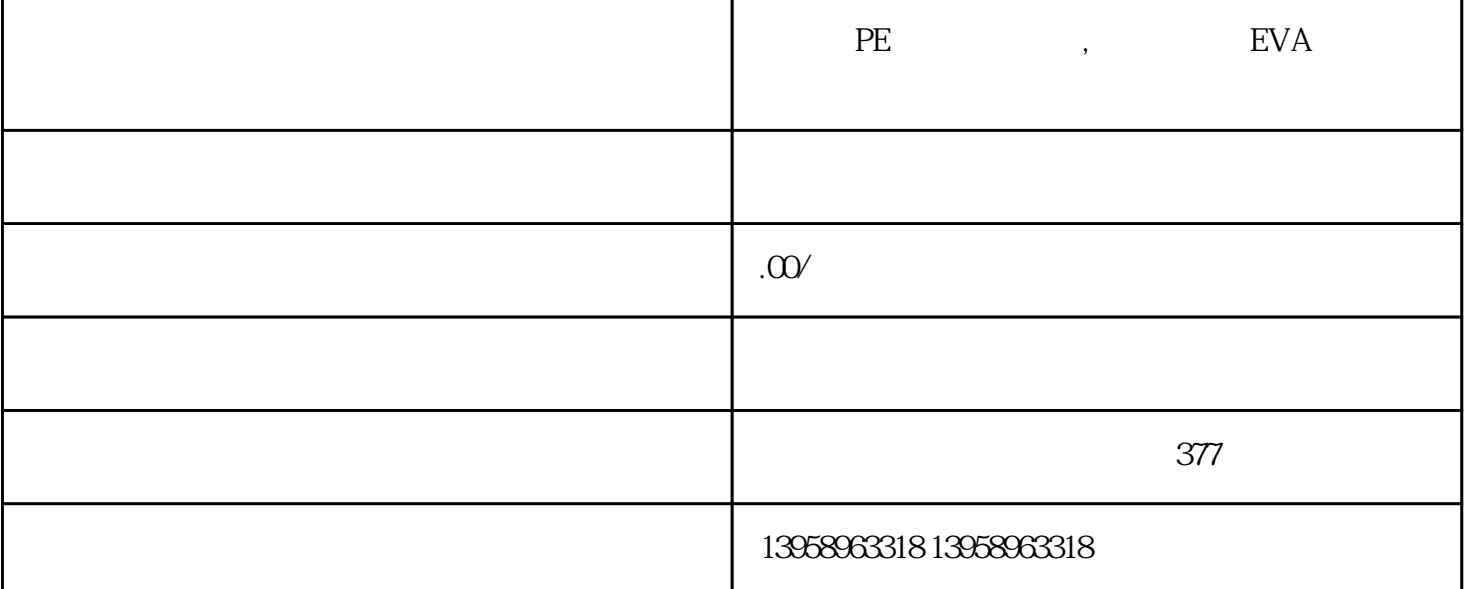

 $\mathcal{R}$ 院的动因,那就是在'艺工融合、产教融合'的改革进程中,我们越来越感受到在引入教育界、产业界 whengfubumen was a strengtubumen was a strengtubumen was a strengtubum and the strength of the strength of the strength of the strength of the strength of the strength of the strength of the strength of the strength of the we have the set of the set of the set of the set of the set of the set of the youxiu  $\frac{a}{\sqrt{a}}$  ,  $\frac{b}{\sqrt{a}}$  ,  $\frac{c}{\sqrt{a}}$  ,  $\frac{c}{\sqrt{a}}$  ,  $\frac{c}{\sqrt{a}}$  ,  $\frac{c}{\sqrt{a}}$  ,  $\frac{c}{\sqrt{a}}$  ,  $\frac{c}{\sqrt{a}}$  ,  $\frac{c}{\sqrt{a}}$  ,  $\frac{c}{\sqrt{a}}$  ,  $\frac{c}{\sqrt{a}}$  ,  $\frac{c}{\sqrt{a}}$  ,  $\frac{c}{\sqrt{a}}$  ,  $\frac{c}{\sqrt{a}}$  ,  $\frac{c}{\sqrt{a}}$  $\frac{a}{2}$  ,  $\frac{a}{2}$  ,  $\frac{b}{2}$  ,  $\frac{c}{2}$  ,  $\frac{c}{2}$  ,  $\frac{c}{2}$  ,  $\frac{1}{2}$  $\frac{1}{2}$  , we can also a contract the contract of the contract of the contract of the contract of the contract of the contract of the contract of the contract of the contract of the contract of the contract of the contra  $\mu$  ,  $\mu$  ,  $\mu$  ,  $\mu$  ,  $\mu$  ,  $\mu$  ,  $\mu$  ,  $\mu$ 

 $\frac{a}{\sqrt{a}}$  $\degree$  +  $\degree$  +  $\degree$  50 a youxiu "  $\,$  "  $\,$  "  $\,$  "  $\,$  "  $\,$  "  $\,$  "  $\,$  "  $\,$  "  $\,$  "  $\,$  "  $\,$  "  $\,$  "  $\,$  "  $\,$  "  $\,$  "  $\,$  "  $\,$  "  $\,$  "  $\,$  "  $\,$  "  $\,$  "  $\,$  "  $\,$  "  $\,$  "  $\,$  "  $\,$  "  $\,$  "  $\,$  "  $\,$  "  $\,$  "  $\mathfrak{m}$  $R$ 

 $A.$ B.<br>
LOGO

C.

 $D.$ 

E.签订合同付定金,购买原材料生产加工,生产加工完后拍照和后付余款配送。

生产时间,以便教材印刷旺季过后,非教材客户能够继续供给印刷任务。3.加强出版印刷市场供求状况

 $\mathcal{L}_\mathcal{A}$ 

 $\rm LOGO$ 

 $\ddot{a}$  $\,$  , we can also see  $\,$  Remove  $\,$  Remove  $\,$ Anchor Point – 2006 Create New Path – 立新线框后,我们可以利用其它工具改变其颜色。编辑线框与其它工具的配合改变颜色– 除了改变线条的形状,我们也可改变线框的颜色。在工具列选取Select Objects工具,如PitStopInspector浮板未出现,在菜单点选Window > Show PitStopInspector…, Color Fill Color)及线条(StrokeColor)的颜色数值,在这里还可以改变色彩的模式(Gray、RGB、CMYK、Spot C olor 9 Fill/Stroke – PitStop Inspector Position 3 Position 8:Size Numeric Transforms Aspect Ratio & Angle PitStopInspector PitStop<br>
PitStop<br>
MoveSelection MoveSelection

PVC

. Construction is the construction of the construction of the construction of the construction of the construction of the construction of the construction of the construction of the construction of the construction of the

刷水平几乎没有任何区别。印刷客户会一定会因为某个原因——并非良好的印刷质量——而记住你,并

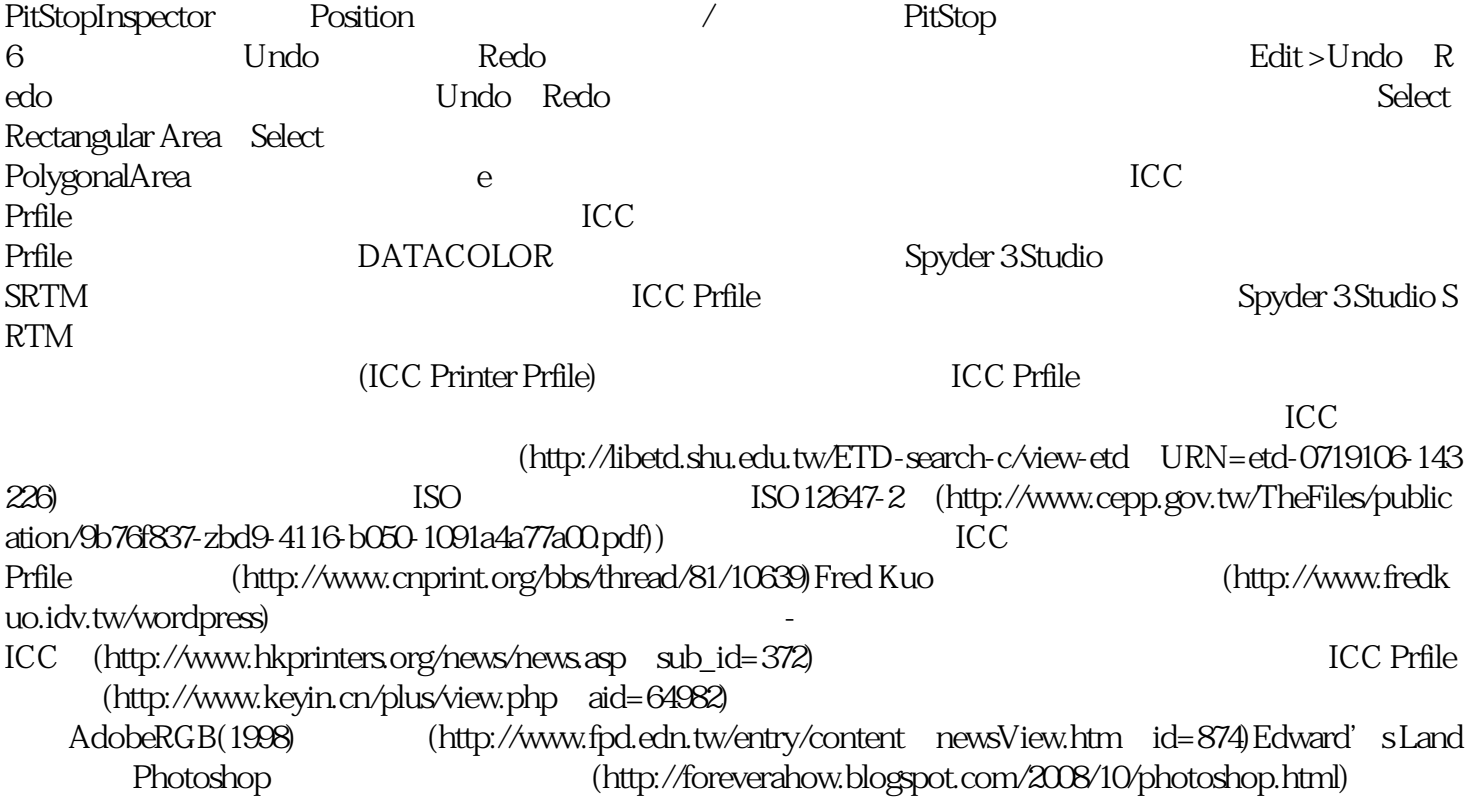